## **PREFTBL : Total Size of Prefetch Buffer**

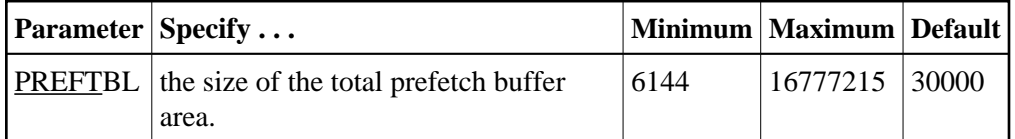

PREFTBL specifies the size of the total prefetch buffer area for this operation. This buffer length should be large enough to hold the PREFSBL-specified value, multiplied by the number of

command-ID-controlled sequential prefetches for this operation. This allows a user program to perform multiple sequential operations requiring prefetches, each with a prefetch buffer of the size specified in the PREFSBL parameter.

If this user program has a single prefetch sequence only, the PREFTBL value must be equal to or greater than the PREFSBL value. The PREFTBL-specified space is always allocated to the program.

## **Note:**

Do not specify this operand unless PREFETCH=YES or PREFETCH=OLD is also specified.

## **Example:**

Execute a user program using multifetch. No PREFSBL value is specified, so use the default buffer length for a single prefetch (3,000 bytes). Allocate 30,000 bytes for the total prefetch buffer area; this size provides buffer space for up to 10 prefetch sequences.

**ADARUN PROG=USER,PREFETCH=YES,PREFTBL=30000**